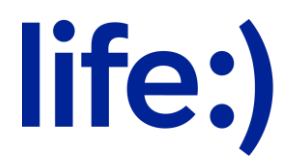

Закрытое акционерное общество «Белорусская сеть телекоммуникаций» (ЗАО «БеСТ»)

## **Порядок оказания услуги «Портал vtrendo.by» от 01 марта 2024г**

- 1. Доступ к Услуге предоставляется всем абонентам действующих тарифных планов, утвержденных с 20.11.2008 г.
- 2. Оказание доступа к Услуге осуществляется на условиях подписки исключительно по запросу.
- 3. Активировать услугу можно одним из способов:

а) на Портале<https://vtrendo.by/>

б) путём отправки СМС «2» на номер 1445 и для дальнейшего пользования сервисом пройти по ссылке из ответного СМС, либо посетить Портал <https://vtrendo.by/>

в) в приложении «Мой life:)».

- 4. Подписка на услугу действительна в течение 24 часов с момента активации и продлевается автоматически при наличии достаточных для оплаты денежных средств на лицевом счете Абонента.
- 5. Период после самой первой активации услуги «Портал vtrendo.by» носит ознакомительный (пробный) характер. Срок ознакомительного (пробного) периода – 1 (одни) сутки. Использование сервиса в течение этого периода является бесплатным, проверка на наличие денежных средств не осуществляется, в этот период сервисами может пользоваться абонент без денежных средств на лицевом счете.
- 6. Подключая Услугу Абонент подтверждает и принимает настоящее Пользовательское соглашение о предоставлении Услуги доступа, а также, что он подтверждает ознакомление и согласие с Правилами оказания Услуги доступа.
- 7. Абонент вправе использовать контент, полученный с помощью Услуги доступа, только в личных целях и не использовать для распространения путем продажи или иного отчуждения контента третьим лицам.
- 8. Если на лицевом счёте Абонента отсутствует достаточная сумма денежных средств для оплаты сервиса, доступ к сервису ограничивается до следующей плановой тарификации.
- 9. Если в момент окончания срока действия подписки на лицевом счете Абонента не окажется достаточной суммы денежных средств, автоматическое продление услуги возможно при условии пополнения счета в течение 60 дней.

По истечении этого периода возможность автоматического продления подписки будет деактивирована, а услуга будет отключена.

10.Чтобы возобновить подписку на Услугу, Абоненту необходимо будет подключить ее повторно.

- 11. Стоимость подписки на Услугу «Портал vtrendo.by» составляет 0,40 руб. c учетом НДС на 24 часа.
- 12. Для абонентов, находящихся в роуминге, услуга «Портал vtrendo.by» не предоставляется.
- 13. Для деактивации подписки на услугу, Абонент может воспользоваться следующими способами:
	- Отправить бесплатное СМС с текстом (на выбор): «Стоп 2», «Stop 2», на короткий номер 1445;
	- На портале [http://videomeo.by](http://videomeo.by/)
	- В приложении «Мой life:)».
- 14. Подробная информация о Правилах пользования Услугой, её стоимости, а также правила активации и деактивации подписки на Услугу размещаются на сайте [https://www.life.com.by](https://www.life.com.by/)
- 15. ЗАО «БеСТ» оставляет за собой право изменять в одностороннем порядке настоящие правила, публикуя изменения на [www.life.com.by](http://www.life.com.by/).